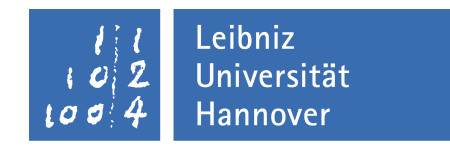

Leibniz Universität Hannover Wirtschaftswissenschaftliche Fakultät Institut für Wirtschaftsinformatik Prof. Dr. Michael H. Breitner

## Analyse und Visualisierung eines hybriden IT-Projektmanagements am Beispiel von SAP PS und SAP Fiori

Masterarbeit

zur Erlangung des akademischen Grades "Master of Science (M. Sc.)" im Studiengang Wirtschaftswissenschaft der Wirtschaftswissenschaftlichen Fakultät der Leibniz Universität Hannover

Polyana Leonardi

Abgabedatum: 30. September 2020

# **Inhaltsverzeichnis**

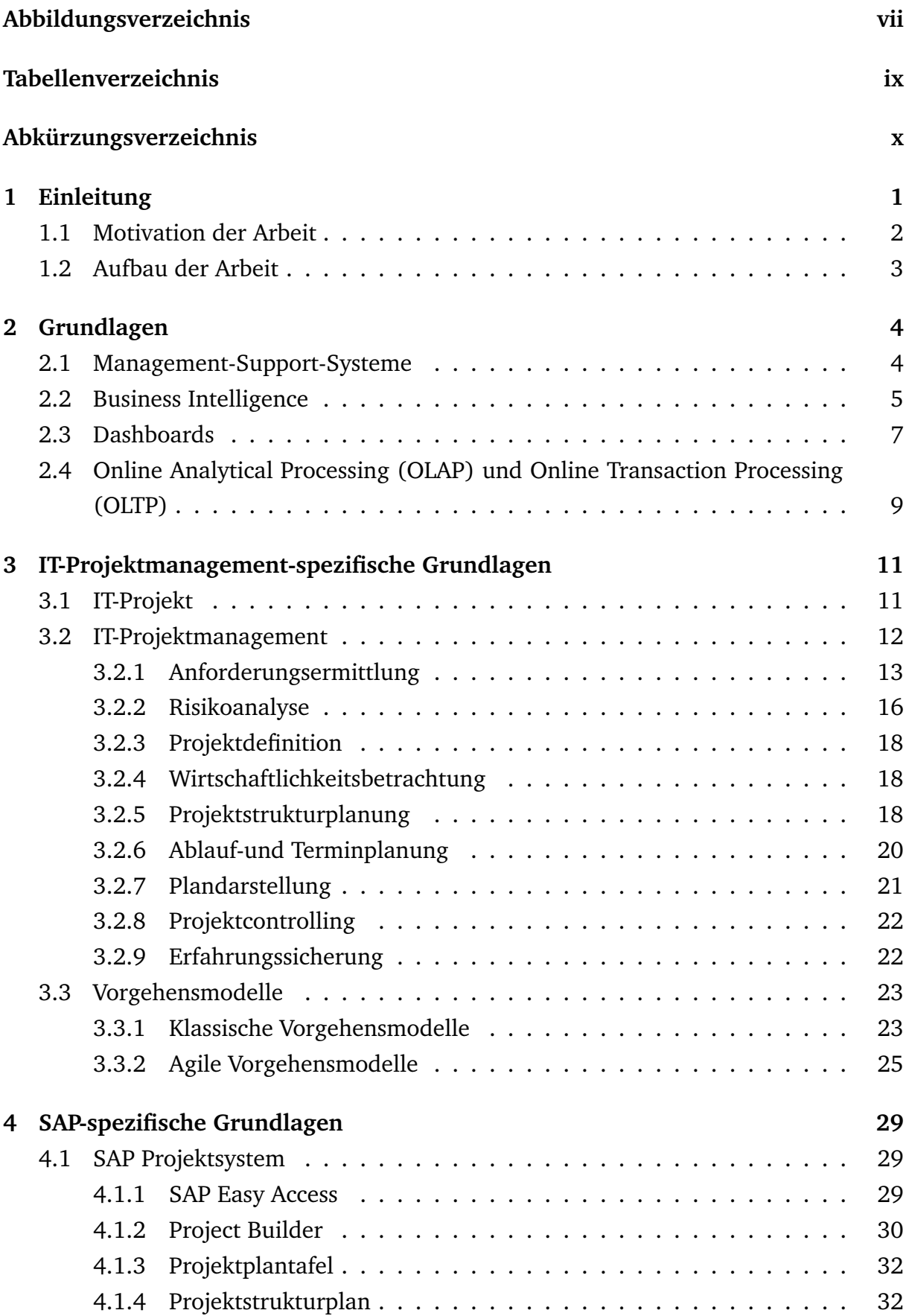

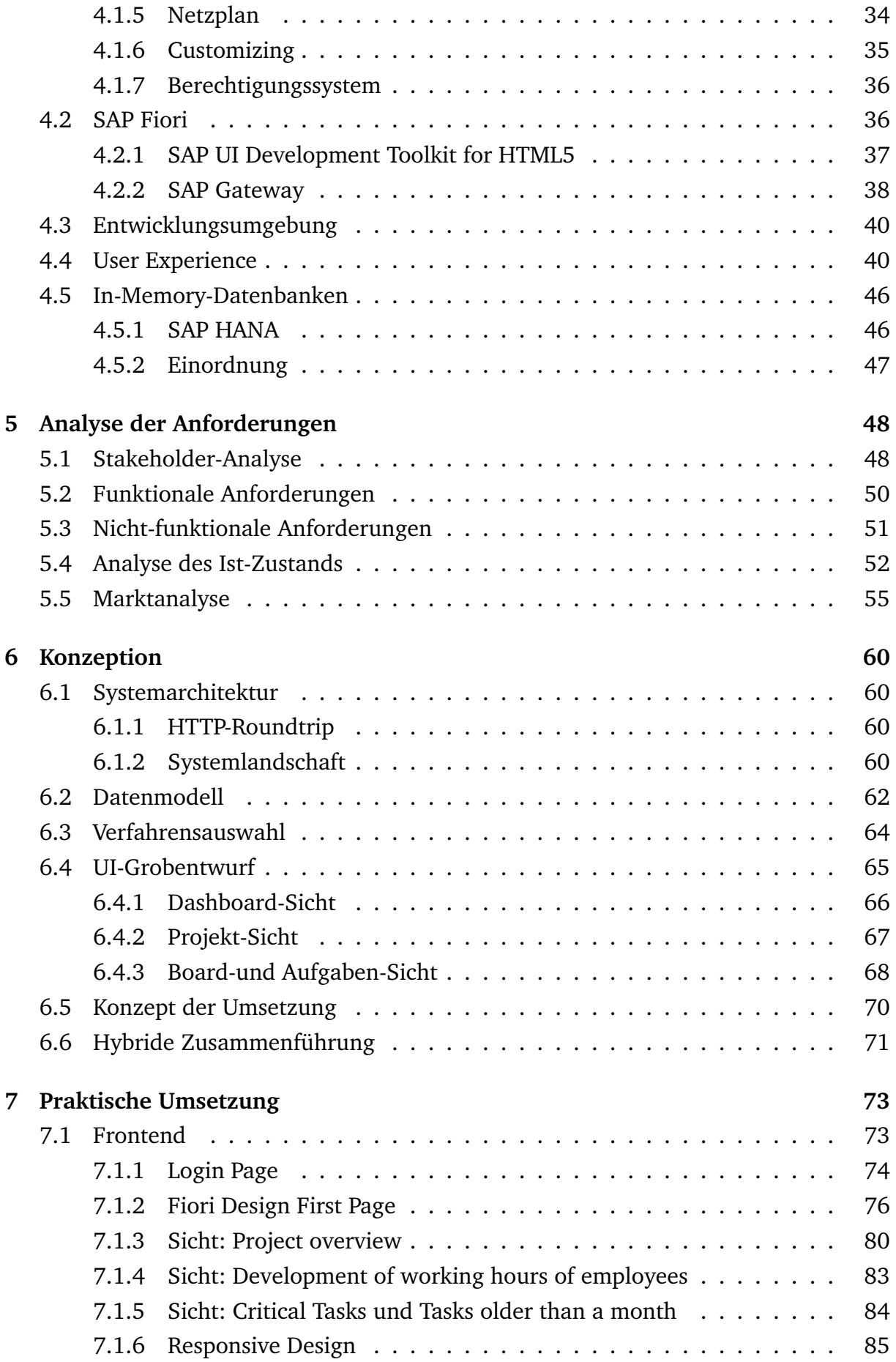

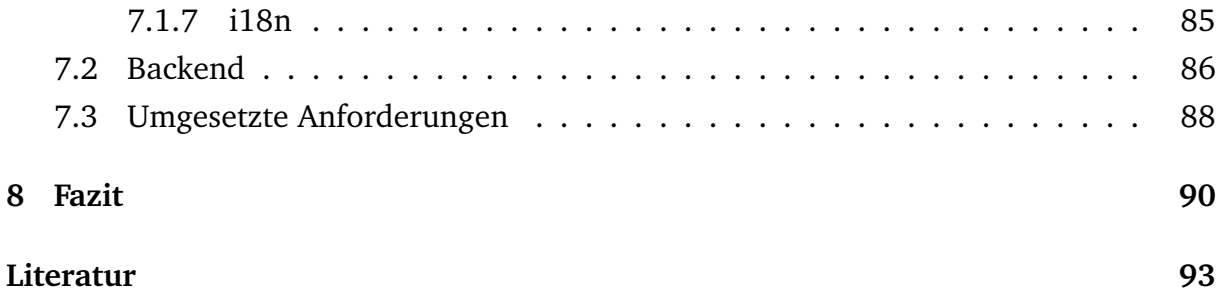

## <span id="page-4-0"></span>**1 Einleitung**

Die Informationstechnologie hat die Unternehmen und ihre Arbeitsprozesse verändert und ist heutzutage sowohl in der heutigen Gesellschaft als auch in Unternehmen nicht mehr wegzudenken. Aus neuen Technologien resultieren neue Möglichkeiten, aber auch neue Herausforderungen für Unternehmen. Dabei entstehen durch diese neuen Möglichkeiten oftmals Veränderungen bezüglich der Herangehensweisen an Projekte. Diese neuen Herangehensweisen wiederum ermöglichen den Unternehmen, ihre Prozesse effizienter und nachhaltiger zu gestalten, um somit Ressourcen einzusparen. So ist die "Digitale Transformation" einer der treibenden Faktoren unserer heutigen Wirtschaft. Um auf diesen Wandel adäquat und vor allem in der notwendigen Schnelligkeit reagieren zu können, sind in vielen Firmen unterschiedliche Ansätze des Projektmanagements im Einsatz. In Projekten, in denen unterschiedliche Unternehmen mit unterschiedlicher Größe zusammen arbeiten, ist oftmals zu beobachten, dass in größeren Firmen der Entscheidungsprozess mehr Zeit benötigt. Bedingt durch die Größe aber auch durch die Historie der Firmen, ist es oft schwierig, neue Prozesse zu implementieren. Die Prozesse sind häufig über Jahre gewachsen und tief im Unternehmen etabliert. Hiervon ist eine etwas ältere aber dafür bewährte Software wie SAP nicht ausgenommen. Das SAP PS ist eine für die heutige Zeit recht starre Herangehensweise an Projektmanagement und kommt dazu eher in Firmen zum Einsatz, welche schon SAP benutzen. Da SAP allerdings eine weit verbreitete Software (vgl. [\[RDM13\]](#page--1-46) S.15) und somit in der heutigen Zeit noch immer relevant ist, bietet sich die Möglichkeit an einem aktuellen Problem anzusetzen. Motivation ist hierbei vor allem, die bestehende Software zu analysieren und Verbesserungsmöglichkeiten herauszuarbeiten. Hierbei findet sowohl SAP PS mit den bestehenden Möglichkeiten der Datenaufbereitung und dem Abspeichern der Daten in den vorgesehenen Datenstrukturen im SAP als auch SAP Fiori als graphische Oberfläche seine Anwendung. Diese Herangehensweise der SAP an graphische Oberflächen und Webtechnologien ist im SAP Bereich neu. Interessant ist hierbei die Möglichkeit, komplexe SAP-Anwendungen in einem Kontext von mobilen Endgeräten darstellen zu können. Dies eröffnet dem Endanwender eine neue Dimension der User Experience und verbindet somit die eher ältere und klassische mit einer modernen auf Smartphones und Tablets darstellbaren Software. Weiter bietet SAP Fiori und damit verbunden das SAPUI5-Toolkit Möglichkeiten der aggregierten Darstellung von Daten sowie die des Einpflegens von neuen Datensätzen direkt aus der Applikation über eine Webschnittstelle.

### <span id="page-5-0"></span>**1.1 Motivation der Arbeit**

Ziel dieser Arbeit ist es abzuwägen, inwiefern das zumindest theoretisch zu konzipierende hybride Projektmanagement-Tool beispielhaft in den bereits bestehenden Prozess der SAP PS-Landschaft und in die heute gelebte agile Vorgehensweise beispielsweise durch tägliche Meetings unter Berücksichtigung der IT-Unterstützung zu implementieren ist. Der hier gesetzte Schwerpunkt liegt in der Optimierung der bestehenden Prozesse. Diese Arbeit beschäftigt sich hierbei primär mit der theoretischen Analyse und Machbarkeit dieser Prozesse, um darüber hinaus zu prüfen, ob eine hybride Herangehensweise an diese Art des Projektmanagements denkbar wäre.

Die Analyse und Entwicklung dieses hybriden Ansatzes anhand eines Tools für diese Art des Projektmanagement hat insofern Relevanz, da SAP PS ein in großen Unternehmen oft benutztes Tool zum Planen von Projekten im SAP-Bereich ist. Im Kontakt mit den Kunden wird immer wieder klar, dass man hier jedoch an einigen Stellen in dem Prozess an SAP gebunden ist. Da sich im Zeitalter der "Digitale Transformation" diese Art von Projektmanagement momentan einem Wandel unterzieht, ist es hier besonders wichtig, neue Ansätze zu finden. In der Arbeit sollen die Vorgaben, das Design und die Anforderungen an das Tool beschrieben und visualisiert werden. Diese Vorstudie soll als Prototyp dienen, der im eigenen Unternehmen getestet und angewendet werden soll, um die Erfahrungen in der Zukunft an externe Kunden weitergegeben zu können.

GOD mbH wendet agile Artefakte wie z.B. Reviews, Retrospektiven, Task Boards, Daily-Standups usw. an. Die funktionierende Zusammenarbeit in der IT ist sehr wichtig und soll deswegen auch die gebührende Unterstützung bekommen. Aus Erfahrungen ergibt sich, dass die Zusammenarbeit im Projektteam und die Kooperation mit dem Kunden durch agile Methoden gestärkt wird (vgl. [\[Pic13\]](#page--1-47)). Da der Bedarf an agiler Zusammenarbeit seitens der Kunden besteht, könnte ein hybrides Projektmangement-Tool nicht nur für GOD mbH als Unternehmen, sondern auch für alle anderen betriebswirtschaftlichen Unternehmen interessant sein.

Dabei wird unter anderem der Bereich der User Experience analysiert, und es werden verschiedene Ansätze hierzu dargestellt. Zum einen ist das Zusammenspiel zwischen dem Frontend als SAPUI5-Applikation auf einem Webserver und dem SAP NetWeaver Backend wichtig und zum anderen die Realisierung der Anbindung zwischen beiden durch das SAP Gateway und einen OData-Service sowie auch der generelle Ansatz eines Dashboards. Dazu werden anhand einer Applikation Besonderheiten des SAPUI5- Toolkits erklärt und dargestellt, um darüber zu einer funktionierenden Anwendung zu kommen.

#### <span id="page-6-0"></span>**1.2 Aufbau der Arbeit**

Nach der Einleitung in Kapitel [2](#page--1-1) werden die für die erstellte Applikation wichtigen Konzepte im Hinblick auf eine Problemlösung untersucht und aktuelle Ansätze hierzu gegenübergestellt. Dazu wird, um eine bessere Struktur und einen geordneten Lesefluss zu schaffen, dieses Kapitel in drei Unterkapitel unterteilt. Zuerst wird der Begriff des Dashboards in den Kontext der Management-Support-Systeme und der Business Intelligence eingeordnet, danach werden die für die Konzeptionierung und Implementierung wichtigen fachlichen IT-Projektmanagement Grundlagen in Kapitel [3](#page--1-1) aufgegriffen. In Kapitel [4](#page--1-1) werden die in Kapitel [2](#page--1-1) und [3](#page--1-1) bearbeiteten Konzepte spezifisch auf die Ansätze der SAP bezogen, um dadurch einen Überblick über die für die in Kapitel [7](#page--1-1) beschriebene Applikation benötigten Grundlagen zu schaffen. In Kapitel [5](#page--1-1) wird eine Analyse der Anforderungen anhand einer Stakeholder-Analyse und Datenmodellierung durchgeführt, um darüber die Anforderungen für die in Kapitel [6](#page--1-1) konzipierte Anwendung zu identifizieren. Nach der Erläuterung dieser Anforderungen werden das Konzept und die Herangehensweise an die Applikation beschrieben. Zuletzt werden die Ergebnisse präsentiert und aufgearbeitet. Die Arbeit schließt mit der sich aus allen Kapiteln ergebenden Reflexion und ordnet diese in einen Gesamtkontext ein, um daraus einen Ausblick auf künftige Entwicklungen zu geben.

## <span id="page-7-0"></span>**8 Fazit**

Diese Arbeit untersucht die Besonderheiten eines hybriden IT-Projektmanagements am Beispiel von SAP PS und SAP Fiori und darüberhinaus, inwiefern das zumindest theoretisch zu konzipierende hybride IT-Projektmanagement-Tool beispielhaft in den bereits bestehenden Prozess der SAP PS-Landschaft und in die heute gelebte agile Vorgehensweise des IT-Projektmanagements unter Berücksichtigung der IT-Unterstützung zu implementieren ist. Durch die Einbindung einer modernen Web-Applikation SAP Fiori soll ein hybrides IT-Projektmanagement-Tool entstehen. Der hier gesetzte Schwerpunkt liegt in der Optimierung der bestehenden Prozesse. Aus Erfahrungen ergibt sich, dass die Zusammenarbeit im Projektteam und die Kooperation mit dem Kunden durch agile Methoden gestärkt wird. Da der Bedarf an agiler Zusammenarbeit seitens der Kunden besteht, kann ein hybrides Projektmangement-Tool nicht nur für die GOD mbH als Unternehmen, sondern auch für alle anderen betriebswirtschaftlichen Unternehmen interessant sein. Diese Arbeit beschäftigt sich hierbei primär mit der theoretischen Analyse und Machbarkeit dieser Prozesse, um darüber hinaus zu prüfen, ob eine hybride Herangehensweise an diese Art des Projektmanagements denkbar wäre.

Dafür werden zuerst fachliche Grundlagen dargestellt, die für die Bearbeitung der Aufgabenstellung essentiell sind. Zusätzlich wird das erstellte Projektmanagement-Tool in den Kontext der Management-Support-Systeme und, sich daraus ergebend, der Business Intelligence eingeordnet. Diese Grundlagen werden durch die SAP-spezifischen Konzepte, die für die Konzeptionierung und Programmierung des Tools mit dem SAPUI5-Toolkit wichtig sind, erweitert. Das für das Erstellen der Applikation genutzte Konzept, und somit die eigentliche Herangehensweise an das Tool, ergibt sich aus der Analyse der Anforderungen der Stakeholder mit Hilfe der Ermittlungstechniken Brainstorming und Design Thinking. Dieses wird darauffolgend aufgearbeitet, nachdem ein grober Entwurf erstellt wird. Anschließend wird die Umsetzung der Frontend- sowie auch der Backendentwicklung der Applikation dargelegt. Schlussfolgernd hat die Anforderungsanalyse zur Visualisierung und Gestaltung des Tools ergeben, dass die Stakeholder der GOD mbH größtenteils Wert auf eine übersichtliche und aufgeräumte Benutzeroberfläche der Anwendung legen. Die Applikation basiert auf einem Dashboard sowie auf einer Section, über die eine Art der Kollaboration möglich gemacht wird. Diese beinhaltet sowohl klassische als auch agile Artefakte. Das Tool soll Unternehmen die Möglichkeit bieten, unterschiedliche Ansätze des Projektmanagements miteinander zu kombinieren.

SAP NetWeaver bietet mit dem seit Version 7.40 bereitstehenden SAP Gateway eine Weiterentwicklung der bisherigen Systemarchitektur an. Somit wird von Point-to-Point-Beziehungen, wie sie vor dem SAP Gateway üblich waren, durch das SAP Gateway eine Zwischenebene geschaffen und SAP-Anwendungen durch die strikte Trennung des Frontend vom Backend für eine breitere Masse von Entwicklern zugänglich gemacht.

Der Frontendentwicklung mit dem SAPUI5 Toolkit liegen diese Überlegungen zugrunde. Mit SAP Fiori wird eine einheitliche User Experience gewährleistet. Für die Umsetzung wurde das Flexible-Column-Layout-Template genutzt. Des Weiteren begünstigen das SAPUI5-Toolkit und SAP Fiori die Nutzung und Programmierung für mobile Endgeräte, indem das "mobile first"-Konzept als klares Ziel definiert wird. Besonders im Verbund mit einem SAP Backend ist es interessant, auf diesen "mobile first"-Gedanken zurückzukommen. Somit wäre es möglich, Management-Support-Systeme um den Aspekt der mobilen Endgeräte zu erweitern. Dabei ist zu bedenken, dass in den letzten Jahren sehr große Fortschritte in den hardwaretechnischen Bereichen gemacht wurden. Kameras sowie auch Prozessoren weisen eine hohe Qualität auf. Es wäre durchaus denkbar, dass mobile Endgeräte, die jedem heutzutage zugänglich sind, demnächst Aufgaben wie die der Desktoprechner übernehmen. Dabei ist es möglich, über die auch auf mobilen Endgeräten verfügbare Applikation des SAP Fiori Launchpads auch die des erstellten Prototyps einzubinden.

Durch die bevorstehende Umstellung des SAP-Systems im Jahr 2025 auf SAP S/4HANA wird diese Annahme begünstigt, da durch die Einführung von In-Memory-Datenbanken die Zugriffszeiten enorm verkürzt und dadurch Aspekte wie die des oben dargestellten Abgleichs erst möglich werden. Dabei ist allerdings der Ansatz der SAP HANA Datenbank, wie in Kapitel [4.5.1](#page--1-29) und Kapitel [4.5.2](#page--1-4) dargestellt, kritisch zu sehen. Inwiefern die Prozesse des OLAP oder des OLTP zu vereinbaren sind, oder ob sich bis zum Jahr 2025 noch Weiterentwicklungen diesbezüglich ergeben, bleibt abzuwarten.

Für die erstellte Applikation sind besonders das SAP Gateway und die damit verbundene OData-Schnittstelle wichtig. Durch den OData-Service kann auf bestehende produktive Daten zugegriffen und diese nach bekannten REST-Paradigmen erst zur Verfügung gestellt werden. Dabei werden die Daten weiter in Entitysets geordnet und aufbereitet. Der eigentliche Zugriff auf die Daten erfolgt durch asynchrones Nachladen in Javascript. Dies wird besonders durch den Ansatz einer Single-Page-Applikation begünstigt. Des Weiteren sind der OData-Service und der Aspekt der Trennung von Backend und Frontend interessant, da das Frontend durch das SAP Gateway bestehen bleiben kann und nur die für den OData-Service benötigte Programmlogik im Backend überarbeitet werden muss. Somit ist eine Portierung des bestehenden Dashboards vor dem Hintergrund der Umstellung auf SAP S/4HANA begünstigt.

Der erstellte Prototyp des hybriden Projektmanagement-Tools beinhaltet die in Kapitel

[5.4](#page--1-31) aufgeführten Anforderungen und wendet diese an. Die Auswertung der umgesetzten Anforderungen, die sich aus der Anforderungsanalyse ergeben haben, zeigt, dass diese vollumfänglich umgesetzt werden konnten. Ob dieser Prototyp für den produktiven Betrieb anwendbar sein wird, ist noch zu bestätigen. Dazu muss er ausreichend durch Anwender getestet werden.

Der nächste Entwicklungsschritt für diese Applikation wäre die vollständige Implementierung der Applikation, nachdem diese mehrere Test- und daraus abgeleitete Entwicklungsiterationen durchlaufen hat. Nach ausgiebigem Testen ist die Anbindung an die auf mobilen Endgeräten verfügbare Applikation des Fiori Launchpads und somit Integrationen in das schon bestehende SAP-Umfeld denkbar. Durch die Aussteuerung der jeweiligen Usergruppen und das Benutzen von "Named User" ist eine weitere Adaption und Aussteuerung der Applikation nach den Bedürfnissen der Anwender denkbar. Somit bietet die entwickelte Applikation noch weitere Anknüpfungs-und Erweiterungspunkte für die Entwicklung eines hybriden IT-Projektmanagement-Tools.